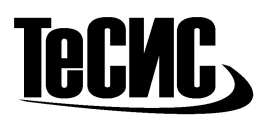

# FlowVision Базовый курс обучения.

## 1 ДЕНЬ

- 1. Область применения дисциплины «Вычислительная аэрогидродинамика»
- 2. История создания FlowVision
- 3. Общий принцип решения задач в вычислительной аэрогидродинамике. Разбиение расчетной области сеткой
- 4. Описание базовой процедуры решения задачи в FlowVision
- 5. Загрузка геометрической модели
	- 5.1.Требования к геометрии расчетной области
	- 5.2.Типы задач (внутренние и внешние течения)
	- 5.3.Поддерживаемые форматы геометрии
	- 5.4.Особенности форматов STL, VRML
- 6. Этапы решения задачи ВГД
- 7. Архитектура Клиент-Сервер
	- 7.1. ПреПостПроцессор
		- 7.1.1. препроцессор
		- 7.1.2. блок решателя
		- 7.1.3. постпроцессор
- 8. Создание пользователя солвер-агента
- 9. Базовые этапы задания модели
	- 9.1.Опорные величины
		- 9.1.1. Относительные и абсолютные переменные
		- 9.1.2. Единицы измерения FlowVision
		- 9.1.3. Задание вектора гравитации
		- 9.2.Задание вещества и загрузка из базы веществ
		- 9.3.Создание фазы
			- 9.3.1. Выбор веществ
			- 9.3.2. Выбор решаемых уравнений
		- 9.4.Модели
			- 9.4.1. Начальные условия
- 10. Граничные условия
	- 10.1. Выделение группы на экране
- 11. Расчетная сетка
	- 11.1. Равномерная начальная сетка
	- 11.2. Подсеточное разрешение геометрии
	- 11.3. Булево вычитание подобласти из сетки
	- 11.4. Общий объем сетки и объем расчетной сетки
- 12. Запуск проекта на расчет

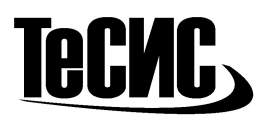

- 12.1. Задание шага по времени
- 12.2. Рестарт решения с нуля
- 12.3. Останов расчета
	- 12.3.1. Через заданное число шагов
	- 12.3.2. Через заданное число секунд
- 13. Завершение расчета
	- 13.1. Отключение от солвера
	- 13.2. Завершение работы солвера
	- 13.3. Подключение к солверу, если проект посчитан
	- 13.4. Разрешение конфликта версий клиентской и серверной частей
- 14. Постпроцессор
	- 14.1. Система координат
- 15. Объекты
	- 15.1. Плоскости:
		- 15.1.1. Отсечение плоскостями
- 16. Cлои
	- 16.1. Окно создание слоя
	- 16.2. Слой Цветовые контуры
		- 16.2.1. Выбор переменной
		- 16.2.2. Раскраска и градации
		- 16.2.3. Палитра
		- 16.2.4. Пользовательская шкала
		- 16.2.5. Настройки
	- 16.3. Слой Векторы
		- 16.3.1. Настройки
	- 16.4. Слои Графики (вдоль прямой, окружности, кривой)
		- 16.4.1. Настройки
		- 16.4.2. Сохранение в файл
			- 16.4.2.1. Формат файла
- 17. Горячие клавиши
- 18. Мультиселект в пре- и постпроцессинге

### 19. САМОСТОЯТЕЛЬНАЯ РАБОТА

### 2 ДЕНЬ

### 20. САМОСТОЯТЕЛЬНАЯ РАБОТА

- 21. Неравномерная начальная сетка
	- 21.1. Стандартный генератор сеток
	- 21.2. Ручная вставка и удаление сеточных линий

### 22. Объекты и работа с ними

- 22.1. Параллелепипед
- 22.2. Конус
- 22.3. Сфера

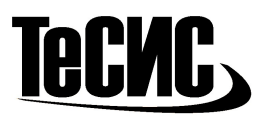

- 22.4. Импортированный объект
- 23. Адаптация расчетной сетки
	- 23.1. Понятие адаптации
	- 23.2. Адаптация сетки
		- 23.2.1. По границе
		- 23.2.2. В объеме
		- 23.2.3. По условию
		- 23.2.4. По решению
- 24. Визуализация расчетной сетки
	- 24.1. Сечение расчетной сетки
	- 24.2. Маленькие ячейки
	- 24.3. Плохие маленькие ячейки как их отследить?

### 25. САМОСТОЯТЕЛЬНАЯ РАБОТА

- 26. Граничные условия для уравнения движения
	- 26.1. Стенка
	- 26.2. Вход
	- 26.3. Свободный выход
	- 26.4. Симметрия
- 27. Двумерные задачи
	- 27.1. Выбор 2D-сетки
- 28. Одномерные задачи
	- 28.1. Выбор 1D-сетки
- 29. Шаг по времени
	- 29.1. Постоянный шаг
	- 29.2. Шаг, заданный с помощью числа CFL

### 30. САМОСТОЯТЕЛЬНАЯ РАБОТА

30.1. Зеркальное отображение плоскостью

### 3 ДЕНЬ

### 31. САМОСТОЯТЕЛЬНАЯ РАБОТА

- 32. Супергруппы
- 33. Характеристики
	- 33.1. настройки
	- 33.2. сохранение в файл
- 34. Условия останова
	- 34.1. Отслеживание интегральных характеристик
	- 34.2. Отслеживание интегральных характеристик в процессе расчета
	- 34.3. Графики невязок
	- 34.4. Осреднение графиков
- 35. Влияние дискретизации пространства и времени на получаемое решение
	- 35.1. Рекомендации по построению сеток и применению адаптации
	- 35.2. Рекомендации по выбору шага по времени

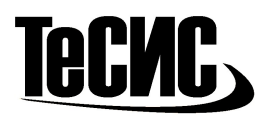

- 35.2.1. Ограничители
- 35.2.2. Пользовательская зависимость для шага
- 35.3. Рекомендации по выбору конфигурации расчетной области
- 36. Теплоперенос
	- 36.1. Расчет через полную и через термодинамическую энтальпию
	- 36.2. Граничные условия
- 37. Гидростатические слои
- 38. САМОСТОЯТЕЛЬНАЯ РАБОТА
- 39. Ограничители для расчета
- 40. САМОСТОЯТЕЛЬНАЯ РАБОТА

# 4 ДЕНЬ

- 41. Пользовательские переменные
- 41.1. Редактор формул

### 42. САМОСТОЯТЕЛЬНАЯ РАБОТА

- 43. Турбулентность:
	- 43.1. Понятие о ламинарном и турбулентном течении
	- 43.2. Модели турбулентности
	- 43.3. Моделирование пограничного слоя
		- 43.3.1. Пристеночные функции
	- 43.4. Y+
	- 43.5. Задание параметров турбулентности на ГУ
	- 43.6. Модели турбулентного теплопереноса
- 44. Распределенные характеристики
- 45. Линии тока
- 46. Объемная визуализация
- 47. Массоперенос
	- 47.1. Уравнения и особенности задания модели
- 48. Начальные условия в объектах

### 49. САМОСТОЯТЕЛЬНАЯ РАБОТА

- 50. Работа с геометрическими моделями:
	- 50.1. Проверка на самопересечения
	- 50.2. Трансформация геометрии
	- 50.3. Перегруппировка геометрической модели
	- 50.4. Модификатор Подвижное тело без обновления
- 51. Редактор базы веществ
- 52. САМОСТОЯТЕЛЬНАЯ РАБОТА

# 5 ДЕНЬ

- 53. Модификаторы
	- 53.1. Объемная сила

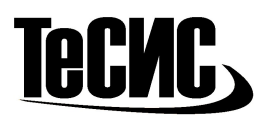

- 53.2. Объемный источник тепла
- 53.3. Сопротивление

53.4. Анизотропное сопротивление

#### 54. САМОСТОЯТЕЛЬНАЯ РАБОТА

- 55. Объект Датчики
- 56. Сохранение изображений
- 57. Нестационарная запись
	- 57.1. Выборочное сохранение варианта
- 58. Осреднение по времени
- 59. Фурье-анализ
- 60. Виды
- 61. Модуль просмотра результатов
- 62. Терминал
- 63. Конфигуратор
	- 63.1. диагностический архив